*FaultTracer:* A Change Impact and Regression Fault Analysis Tool for Evolving Java Programs

> **Lingming Zhang**, Miryung Kim, Sarfraz Khurshid University of Texas at Austin

zhanglm@utexas.edu

FSE Formal Research Demo Track Nov 14, 2012

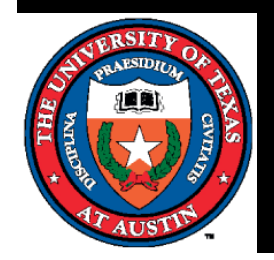

### **Scenario**

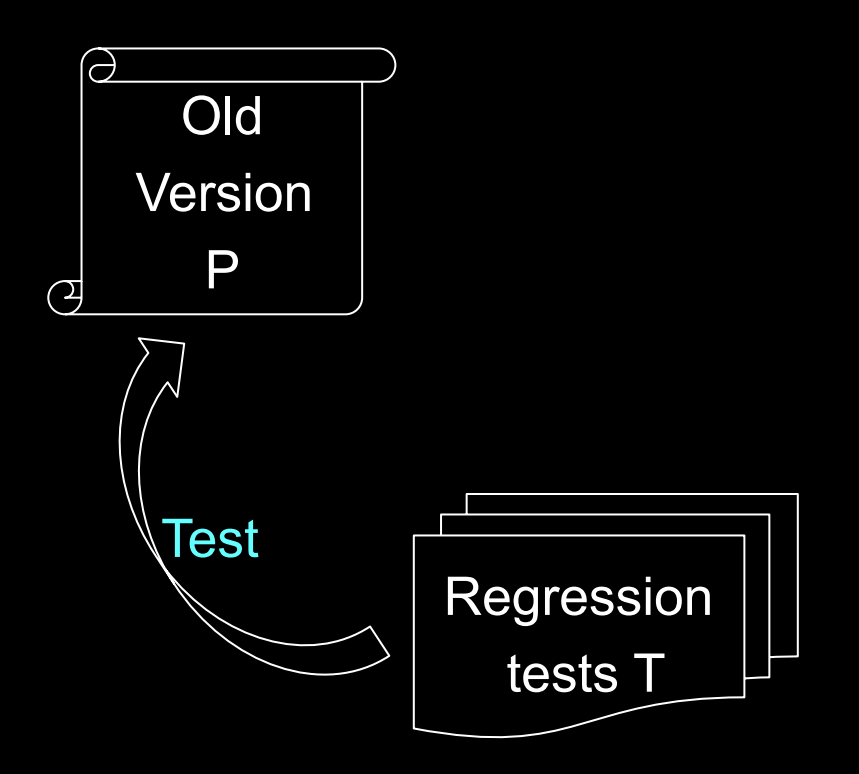

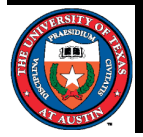

## **Scenario**

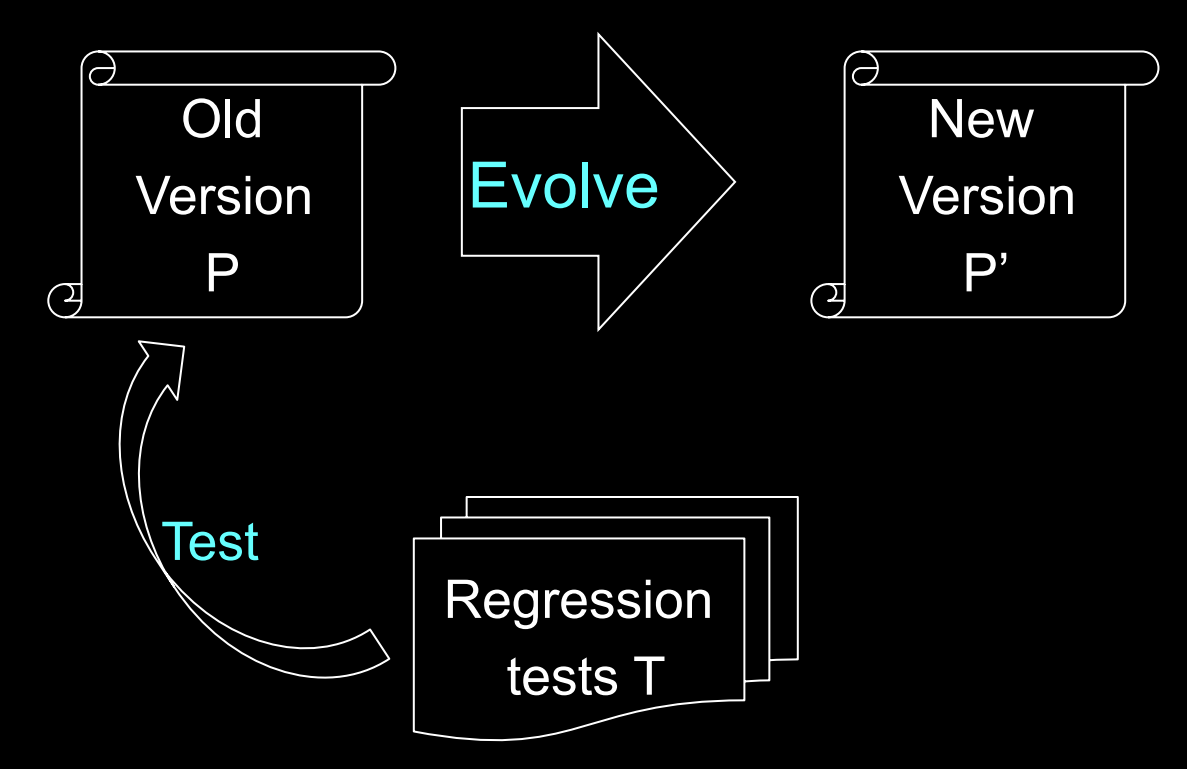

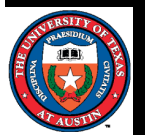

## Scenario

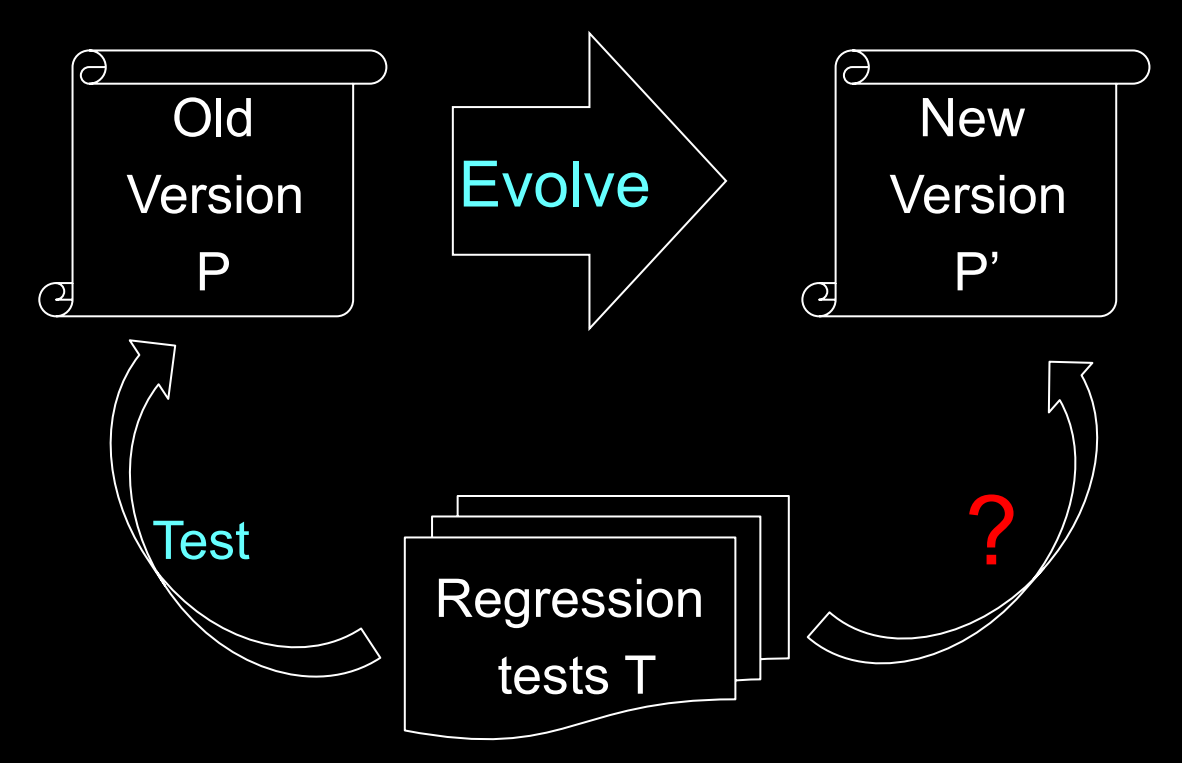

- Q1: How to efficiently run the regression tests?
	- Which tests are relevant to program edits?
- Q2: How to effectively localize faults when tests fail?
	- Which program edits are relevant to test failures?

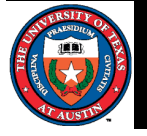

## **Motivation**

- Chianti change impact analysis is effective at finding suspicious edits but does not rank these edits. [Ren'04, Ren'06]
- Spectrum-based fault localization ranks potential faulty code fragments but does not focus on changes. [Jones'02, Abreu'07, Yu'08, Santelices'09, Parnin'11]
- Our insight is to combine change-impact analysis and spectrum-based fault localization [ICSM11].
	- Identify suspicious edits based on extended call graphs.
	- Rank suspicious edits using dynamic program spectrum information.

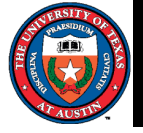

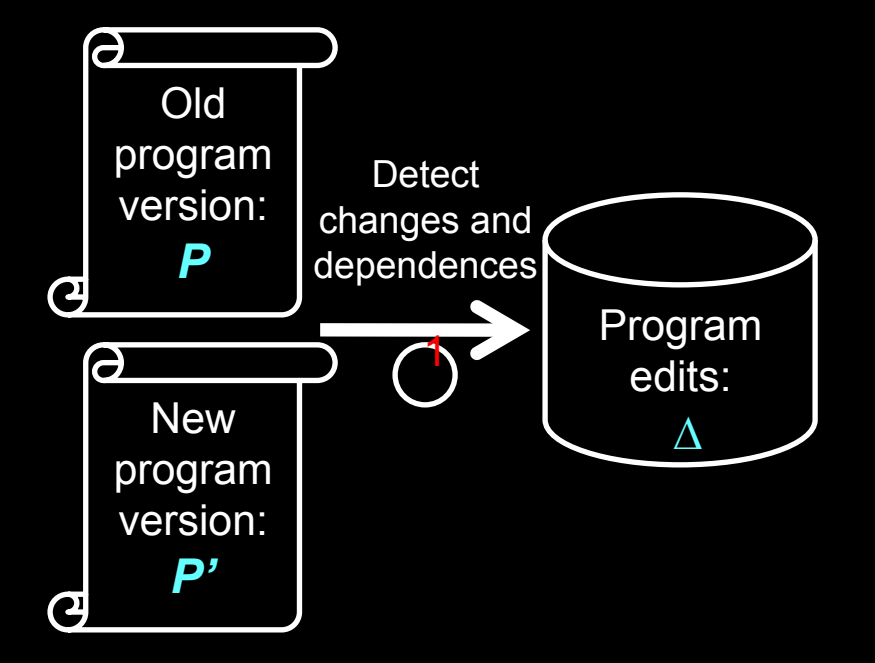

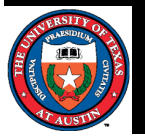

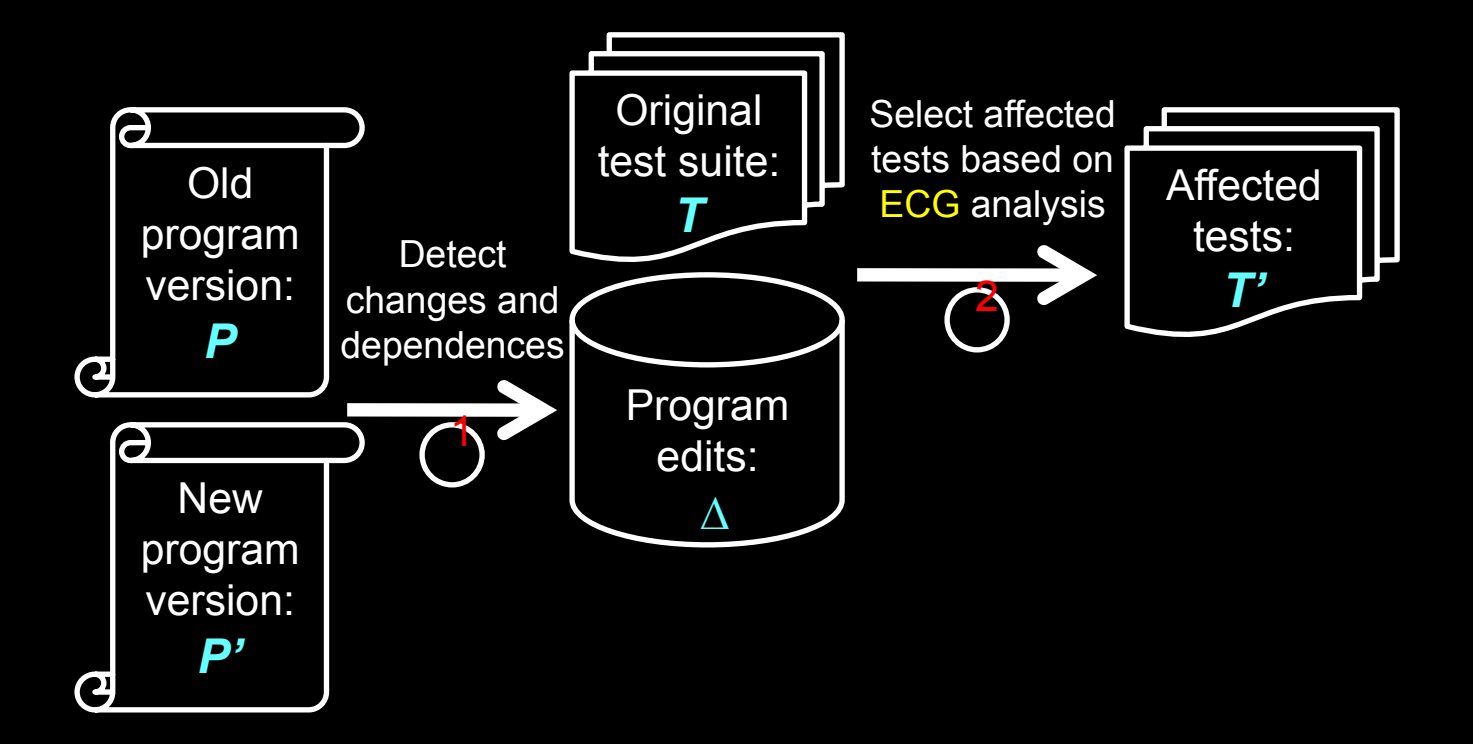

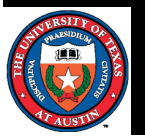

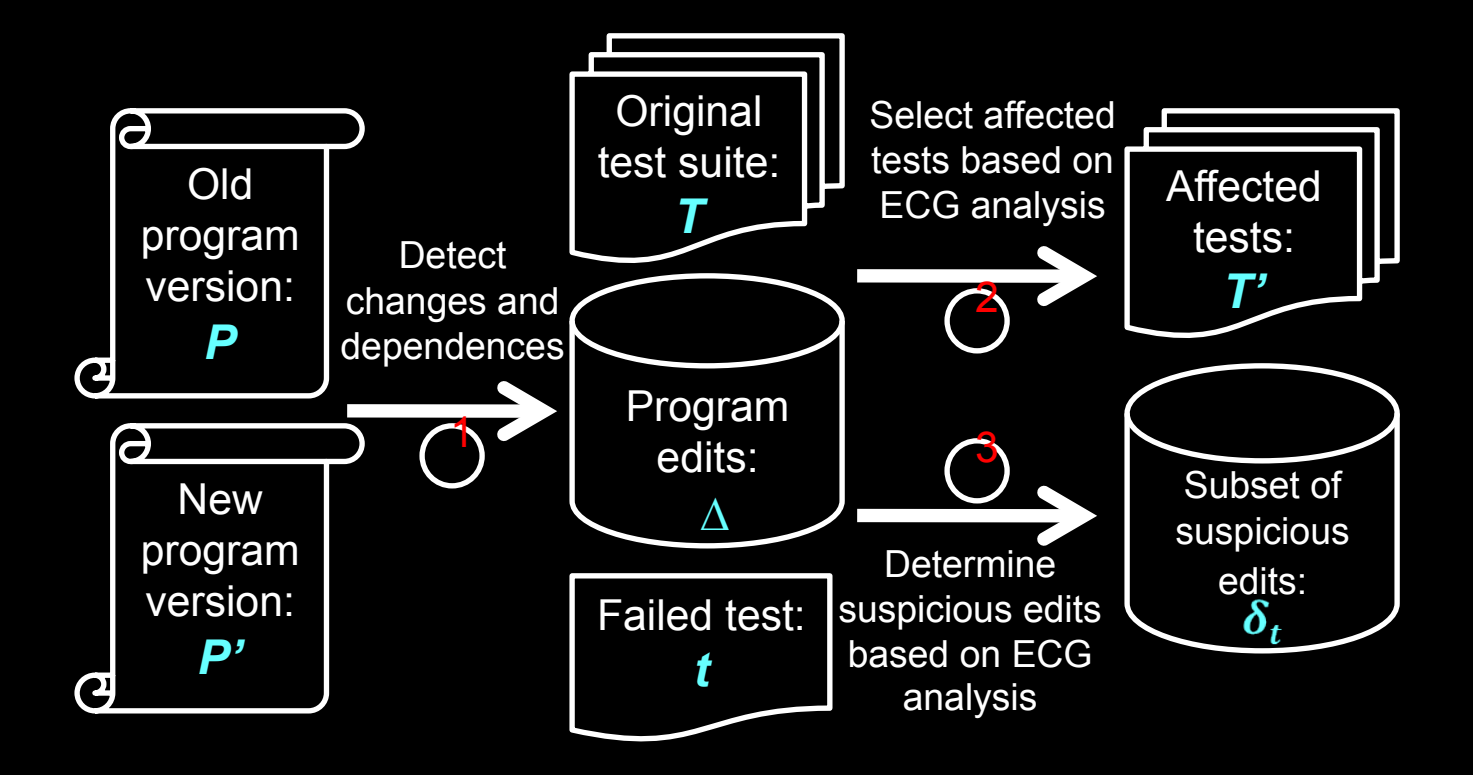

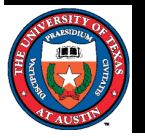

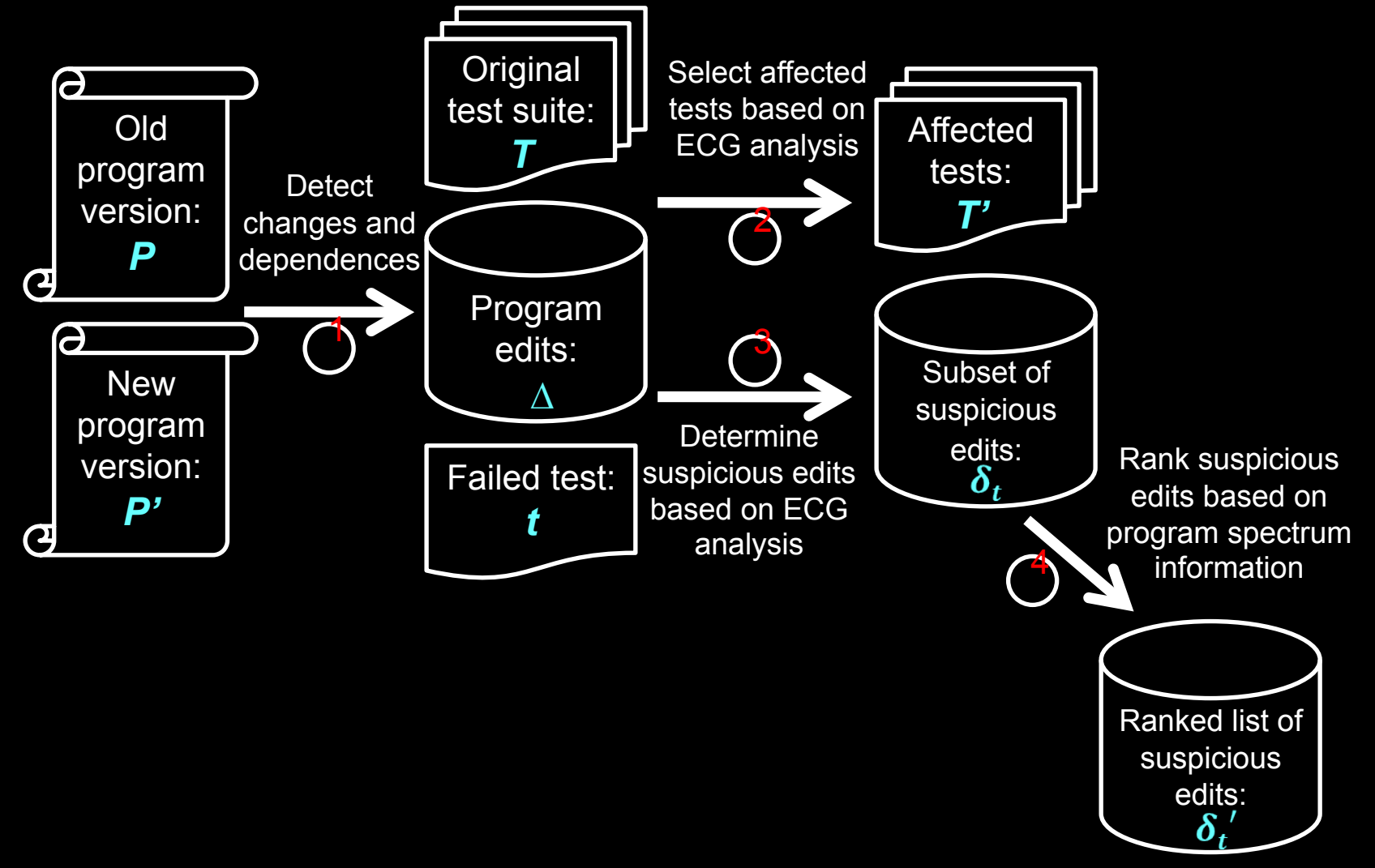

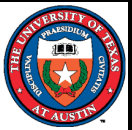

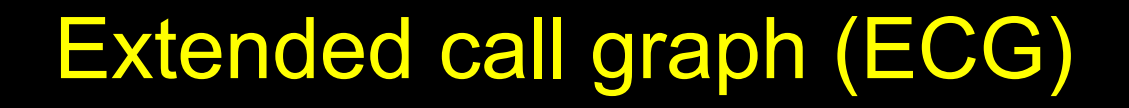

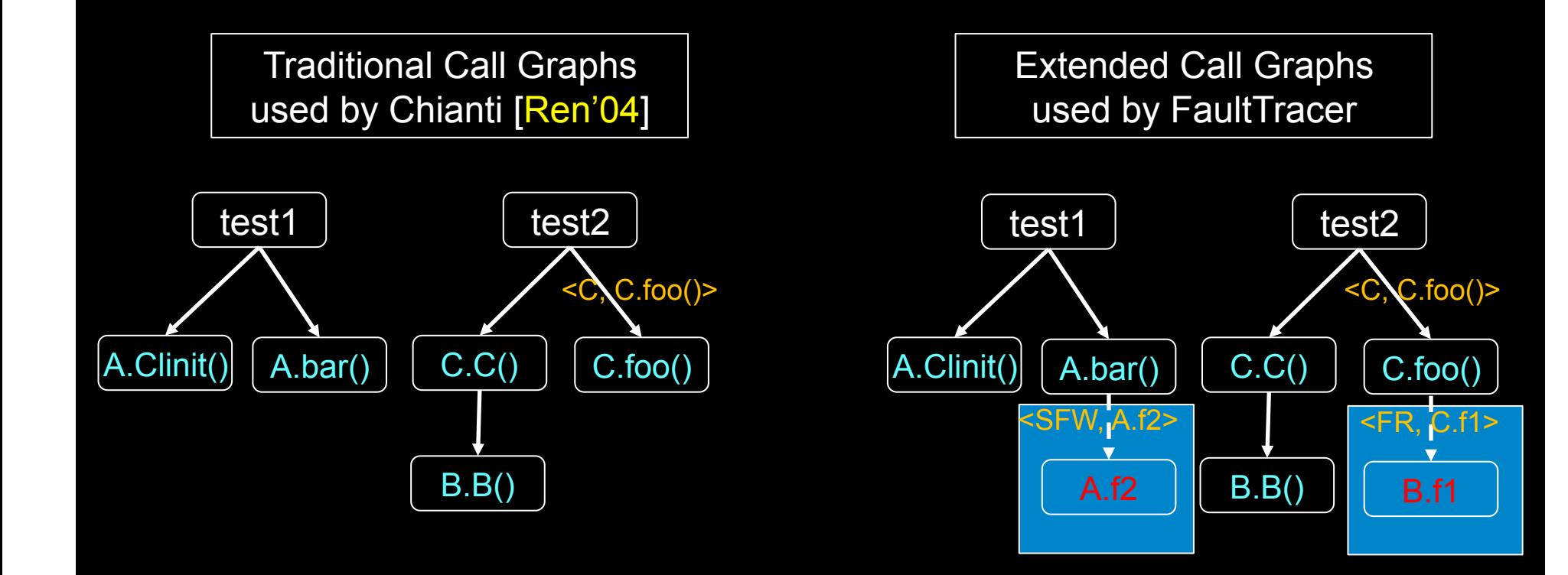

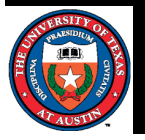

### Step 1: Detect atomic changes & dependences

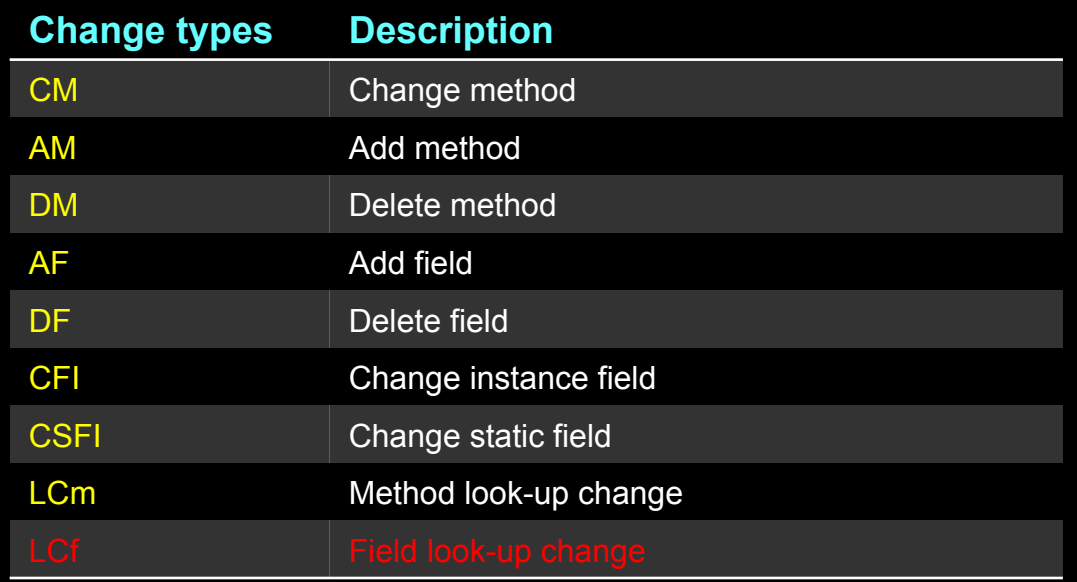

- Dependence inference illustration
	- For every AM change, if a method called by the added method is new and all methods overridden by it are also new, the caller should be dependent on the added callee.

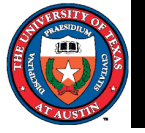

#### Step 2: Select tests based on ECG analysis

- FaultTracer directly matches all non-look-up changes with ECGs of the old version to select affected tests.
	- Existing technique needs to transform field changes into constructor change first.
- FaultTracer identifies tests that are influenced by method or field look-up changes as affected tests.
	- Existing technique does not handle field look-up change.

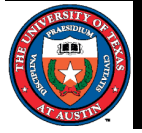

# Step 3: Identify suspicious edits based on **ECG** analysis

- FaultTracer directly identifies all non-look-up changes on ECGs of the new version as suspicious edits.
	- Existing technique needs to select
		- the changes covered by affected tests.
		- the changes that these covered changes transitively depend on.
- FaultTracer identifies method or field level edits that caused look-up changes on ECGs as suspicious edits.
	- Existing technique cannot find field level edits that caused field look-up changes.

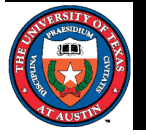

## Step 4: Localize failure-inducing program edits using test spectra

• Relation between suspicious edits and tests

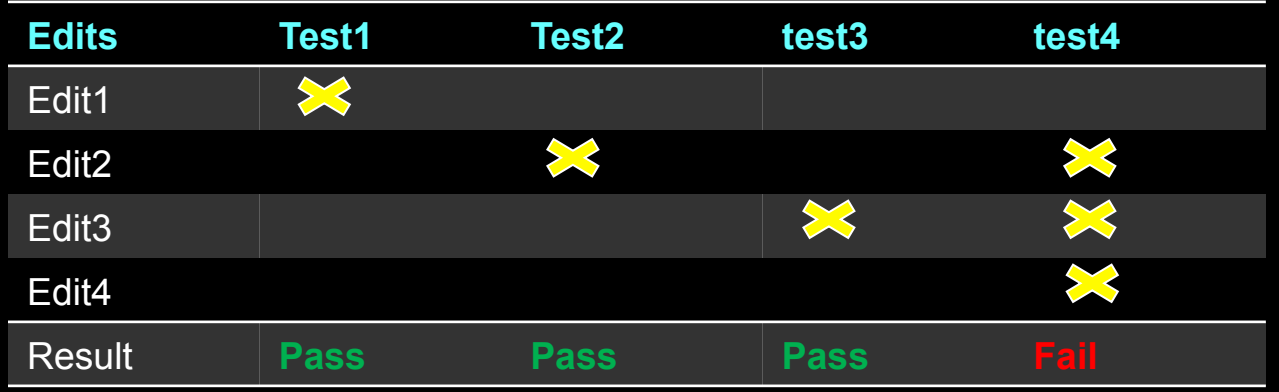

• Suspicious score calculation

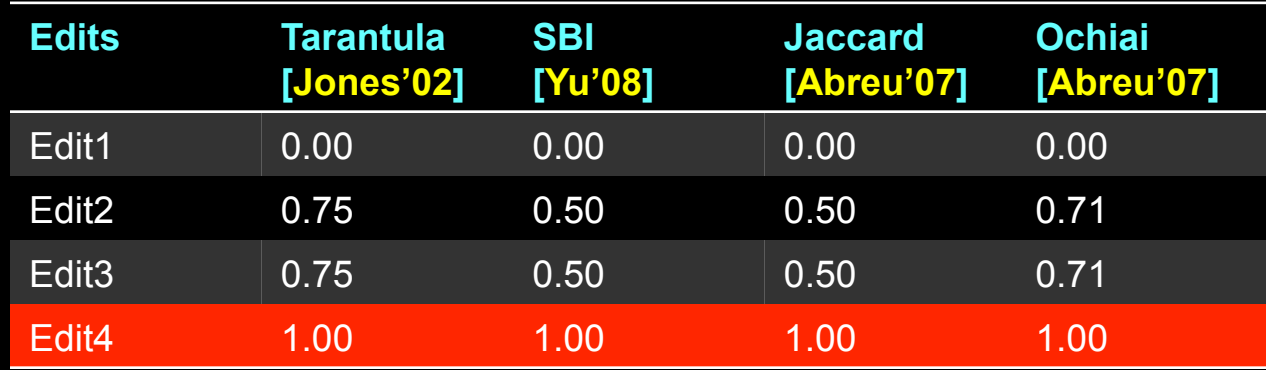

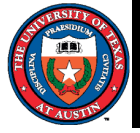

## Demo: Step 1. - Detect changes and dependences

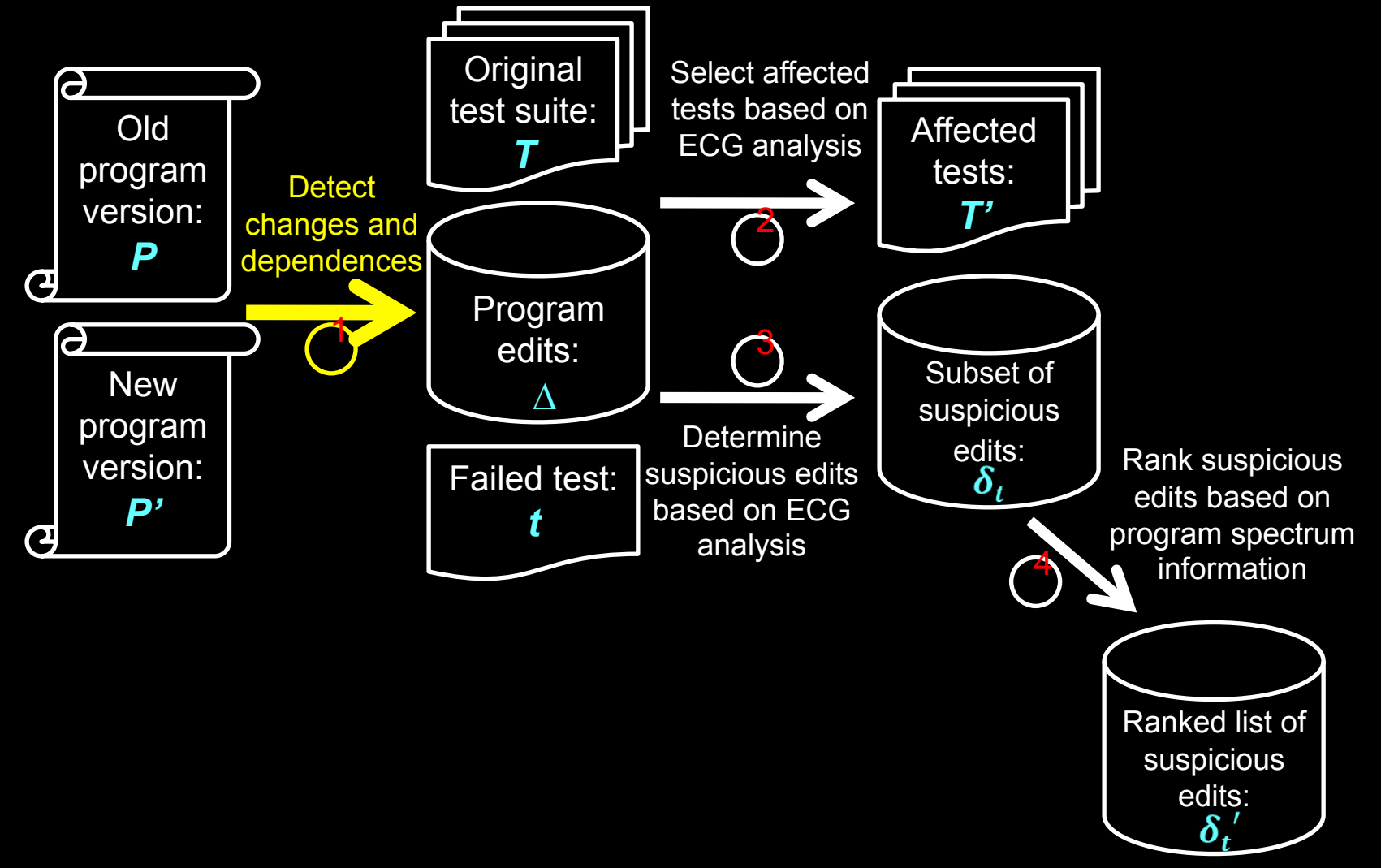

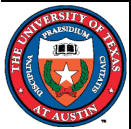

## Demo: Step 2. - Select affected tests

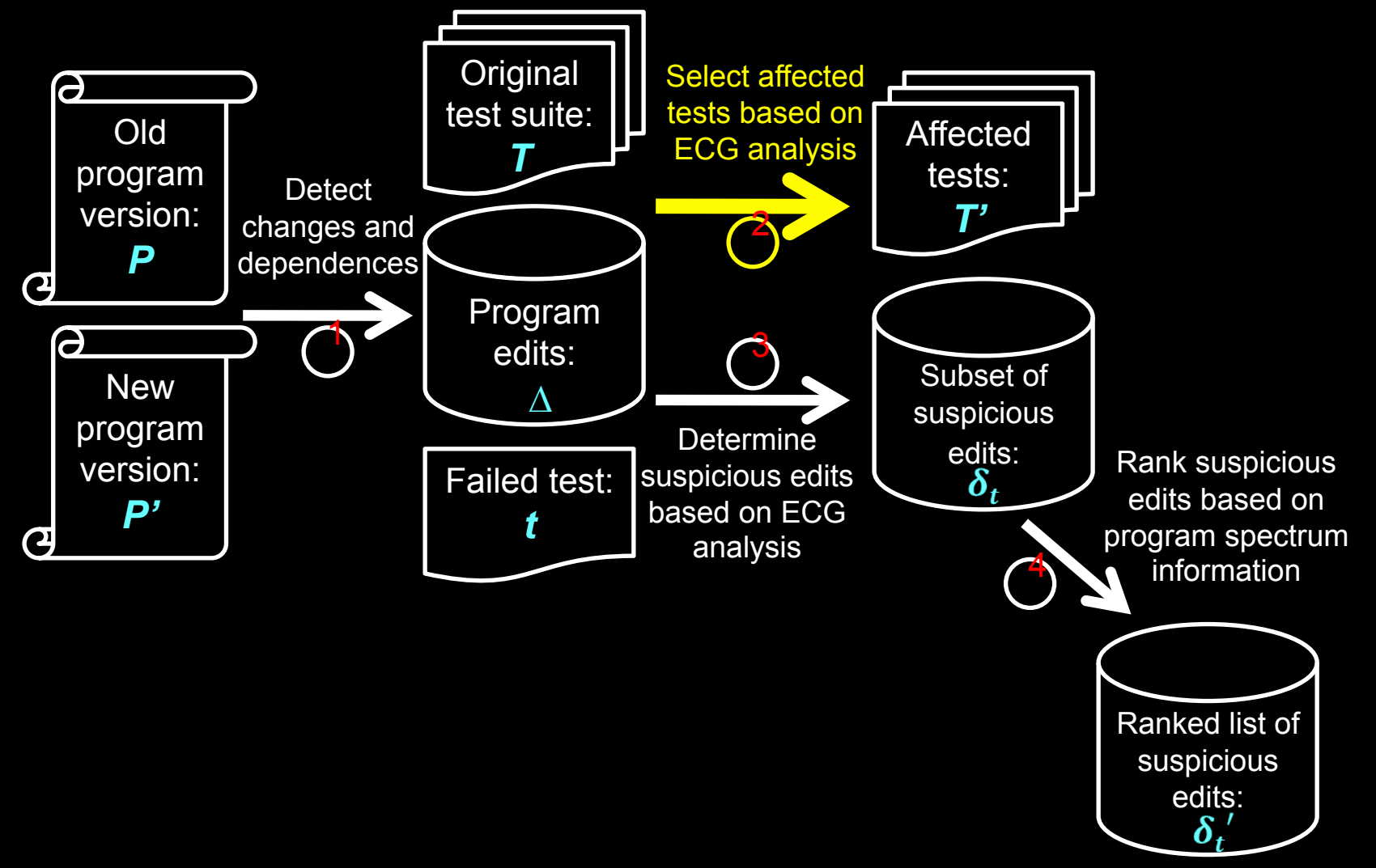

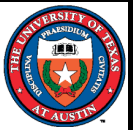

## Demo: Step 3. - Determine suspicious edits

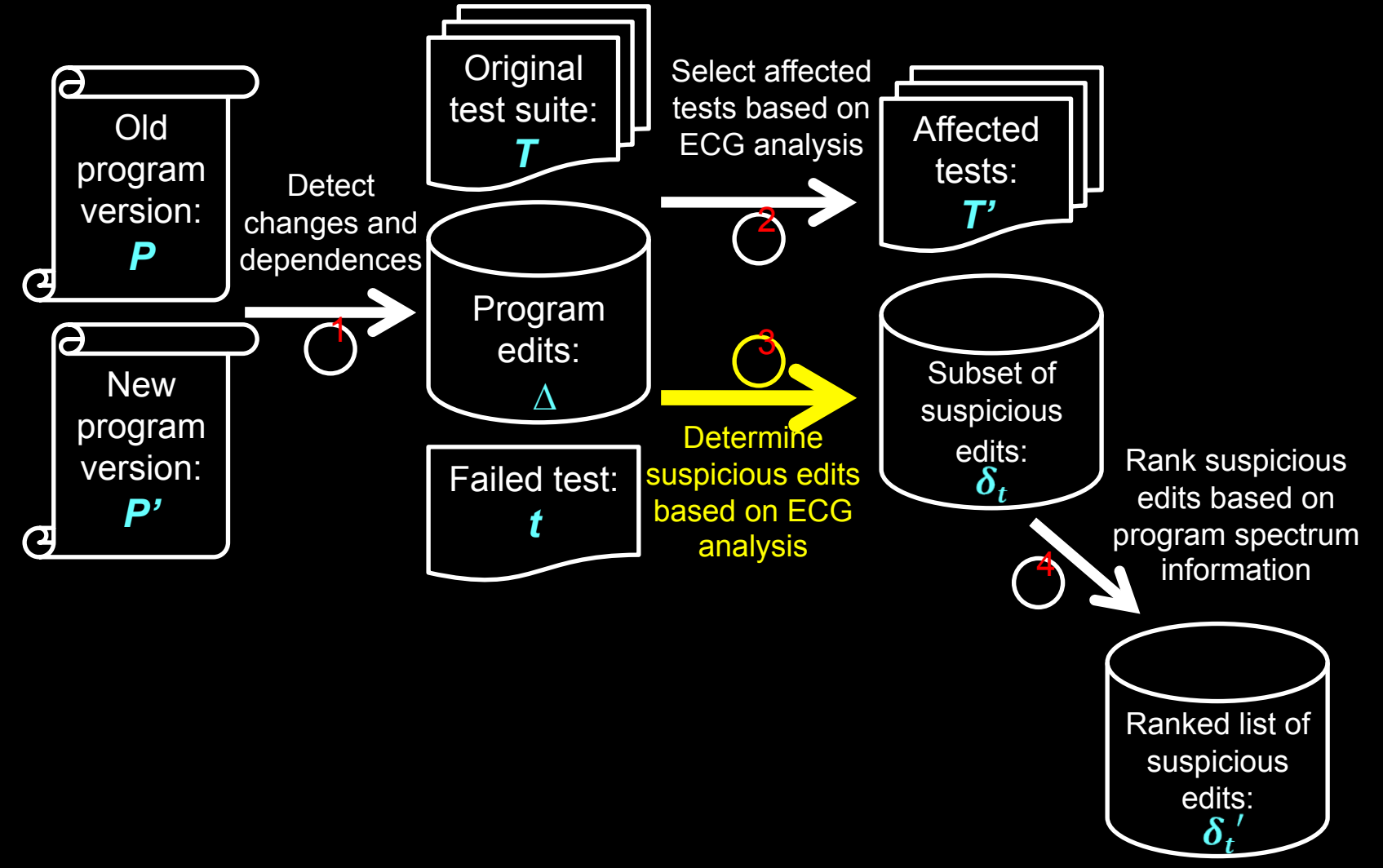

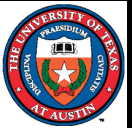

## Demo: Step 4. - Rank suspicious edits

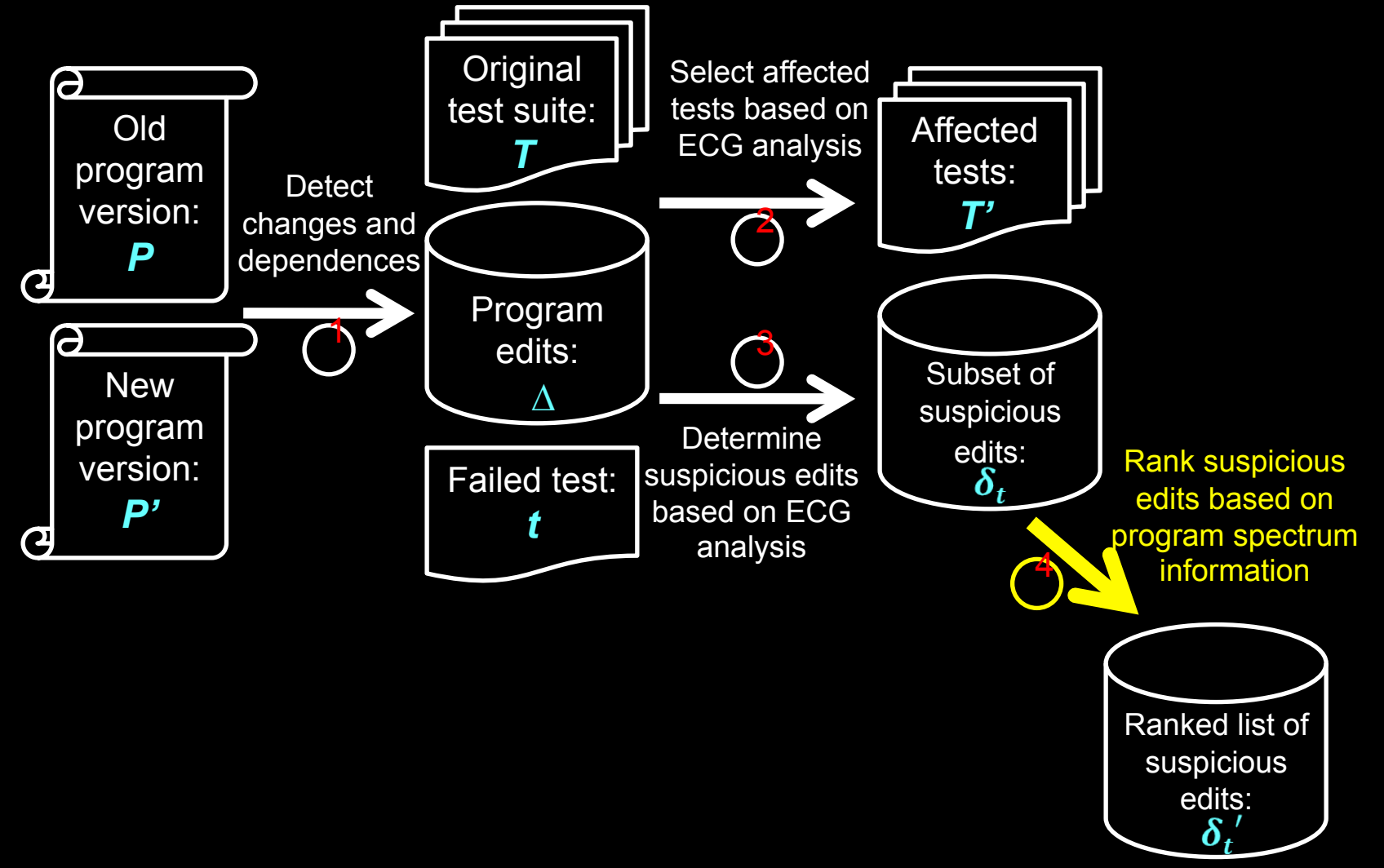

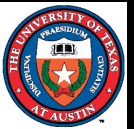

#### Real-world Applications

- We have successfully applied FaultTracer to realworld Java programs ranging 1.83~80.44 KLoC
	- jtopas, xml-security, jmeter, and ant.
- Runtime overhead by Chianti and FaultTracer in collecting call graph information (ms).

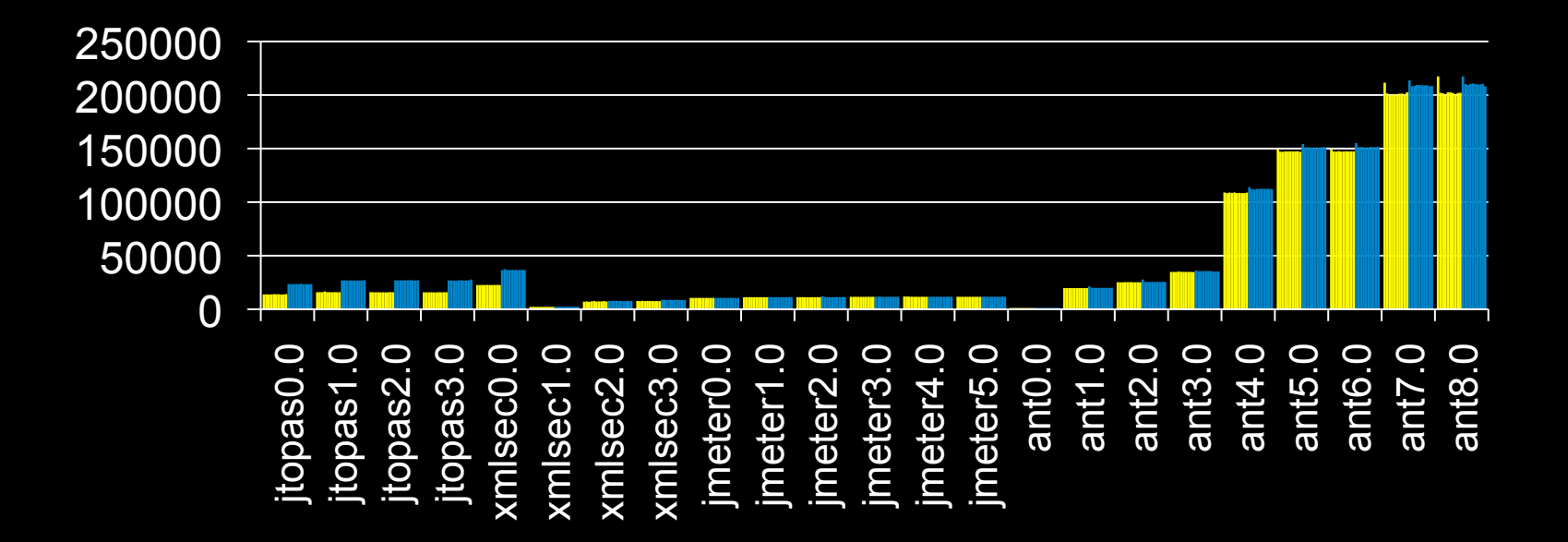

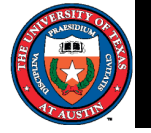

### **Conclusion**

- FaultTracer combines a Chianti-style change impact analysis with spectrum-based fault localization.
- FaultTracer improves a Chianti-style change impact analysis based on extended call graph analysis.
- Experimental results show that FaultTracer [ICSM11]
	- outperforms Chianti in determining affecting changes by 20%.
	- outperforms existing technique for localizing failureinducing program edits by 50%.
- FaultTracer Eclipse plug-in is available for public download:

https://webspace.utexas.edu/lz3548/www/ftracer.html

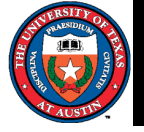